## **NOWOŚĆ w iławskim szpitalu: wyniki odbierz online**

data aktualizacji: 2020.10.18

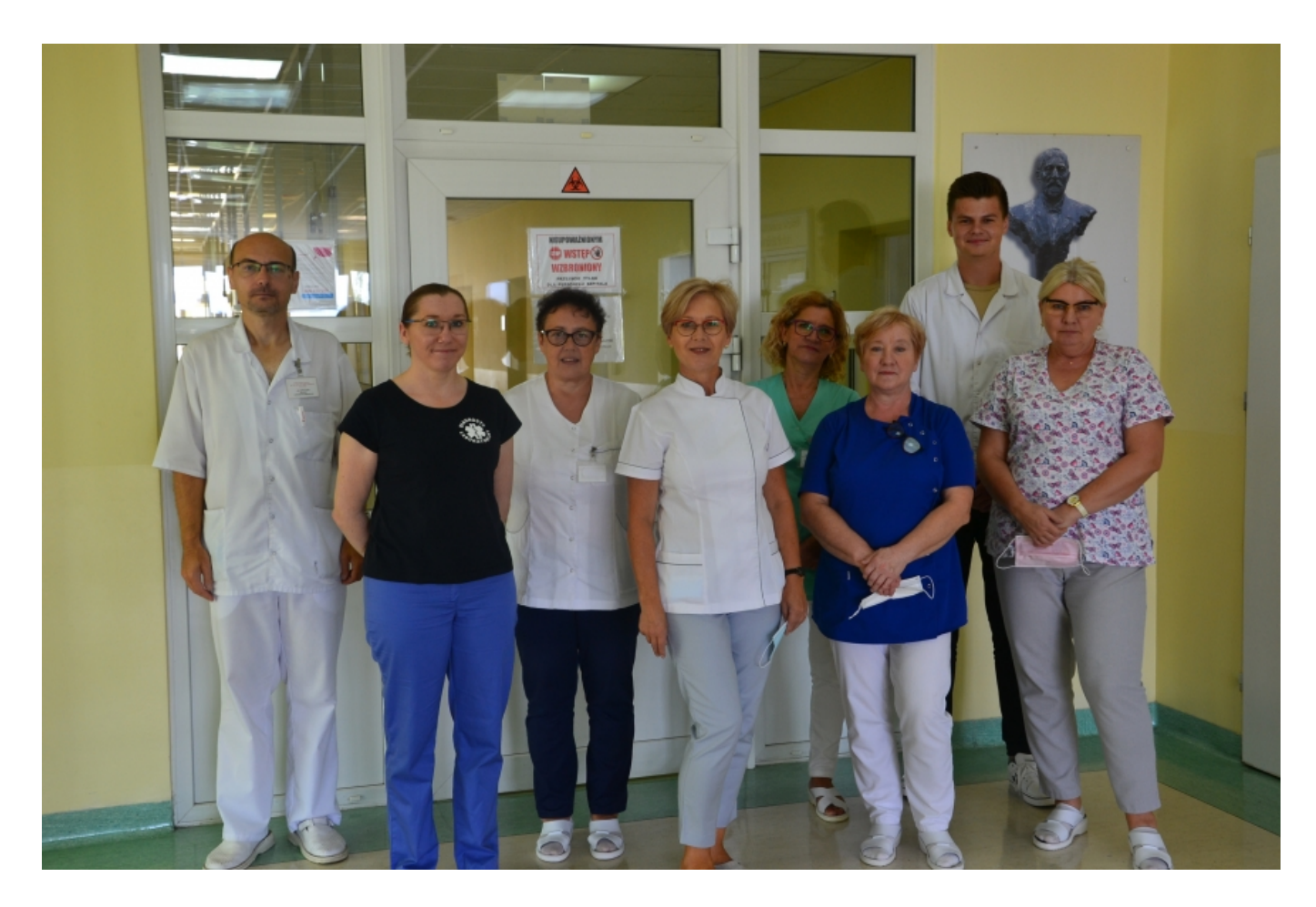

**Odbierz wyniki online. Taka możliwość to nowość w Powiatowym Szpitalu im. Władysława Biegańskiego w Iławie.**

**- Szanowni Pacjenci, wprowadzamy nowe udogodnienia w pracy Powiatowego Szpitala w Iławie. Uruchamiamy nową funkcjonalność systemu informatycznego, w ramach której wyniki badań diagnostycznych i laboratoryjnych będzie można sprawdzić znacznie prościej, szybciej, bez wychodzenia z domu -** informuje placówka.

 $\pmb{\times}$ 

Systemy informatyczne, które przez ostatnich kilka lat Szpital wdraża w swojej placówce, usprawniły jak dotąd wiele czynności w pracy personelu. Placówka została doposażona w narzędzia pozwalające na szybszy dostęp do badań laboratoryjnych czy diagnostycznych, dzięki czemu skrócił się czas potrzebny do analizy i szybkiej oceny badań przez lekarza. Tak przygotowany system daje możliwości wprowadzenia kolejnych udogodnień. Pierwsze z nich to e-wyniki, w następnym etapie wdrożona zostanie funkcja e-kontrahent dla podmiotów, przychodni rodzinnych, innych szpitali współpracujących z Powiatowym Szpitalem w Iławie.

```
- Z dniem 1 października 2020 r. wyniki będą
dostępne online. W tym celu należy zgłosić się do
Powiatowego Szpitala w Iławie, aby otrzymać login i
hasło do systemu – mówi Andrzej Fedus, kierownik
Laboratorium Diagnostycznego Powiatowego Szpitala im.
Wł. Biegańskiego w Iławie. - Aby zapewnić pacjentom
jak najlepszy dostęp do wyników badań, login i hasło
można otrzymać w kilku miejscach, będąc w Szpitalu:
```
**w Izbie Przyjęć, w rejestracji poradni specjalistycznych, w laboratorium – punkcie pobrań, w Pracowni RTG, w punkcie wydawania dokumentacji medycznej.**

Będąc w tych miejscach, np. w punkcie pobrań w laboratorium przy pobraniu krwi, należy zgłosić pracownikom Szpitala chęć odbioru wyników online. Personel wygeneruje z systemu indywidualne hasło, które pacjent otrzyma na specjalnej wizytówce. Podobnie jak dotychczas wyniki będzie można odbierać całodobowo w wersji papierowej na miejscu w laboratorium diagnostycznym.

## **Informatyk wyjaśnia**

O działanie systemu informatycznego Szpitala spytaliśmy informatyka placówki, Michała Laskowskiego.

## *Michał Laskowski, informatyk szpitala.*

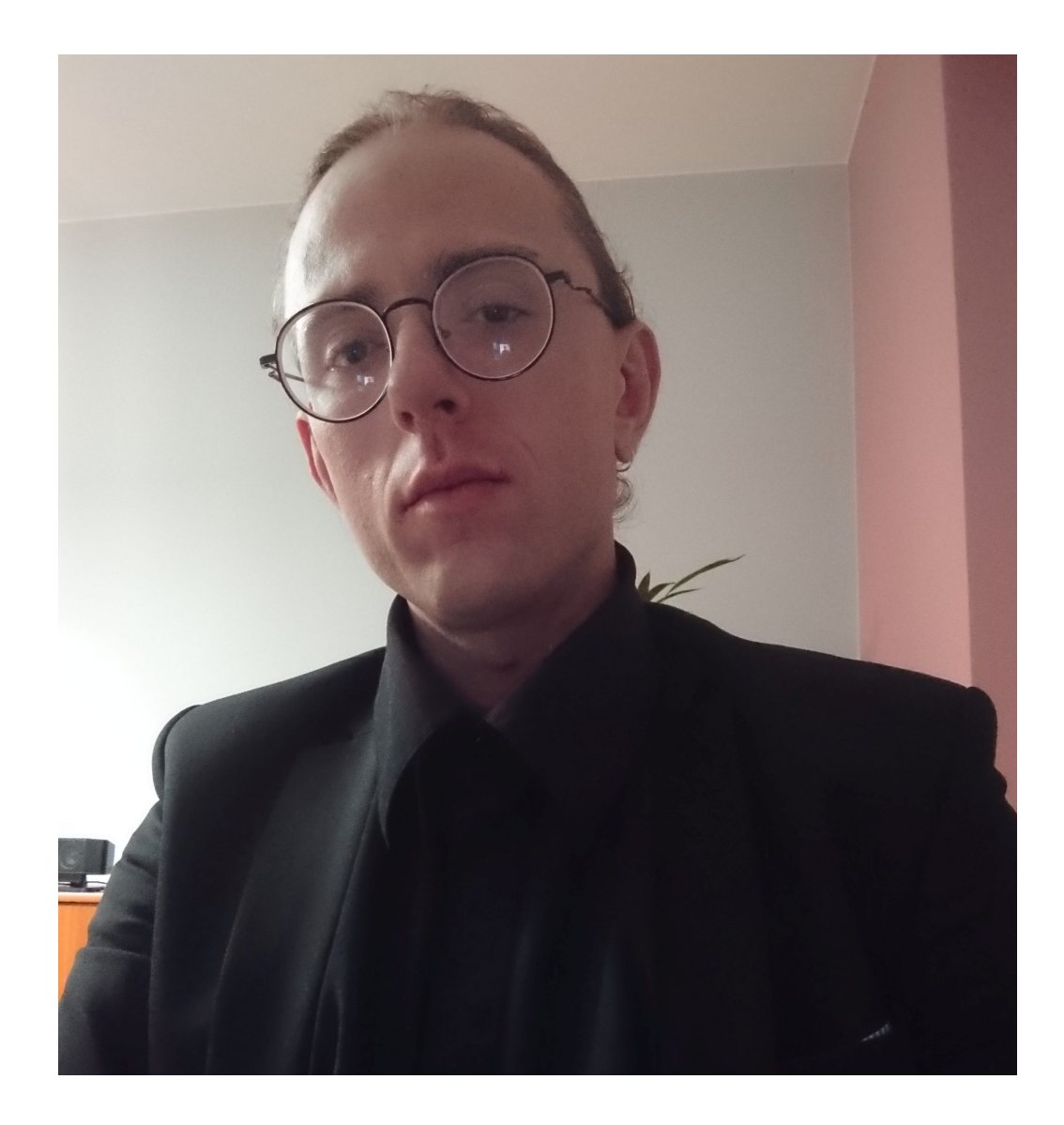

- Systemy informatyczne pracujące w szpitalach należą do jednych z najbardziej skomplikowanych działających w przedsiębiorstwach. Oprócz typowych procesów biznesowych obsługiwanych przez nie, a występujących we wszystkich firmach, muszą przetwarzać dane szczególnie chronione przez prawo polskie - dane medyczne. Wyjątkowa ochrona narzuca wiele ograniczeń w swobodzie przetwarzania. Podstawową funkcją systemu klasy HIS (Health Information System) jest wspieranie procesu leczenia, a ochrona informacji medycznej często to utrudnia.

System funkcjonujący w szpitalu nie jest monolityczny. W jego skład wchodzi wiele komponentów, które ze względu na funkcjonalność musiały zostać połączone. Rdzeniem

przetwarzania danych w szpitalu jest Clini NET. System opracowany przez firmę Compu Gropu Medical Polska. To w nim gromadzone są podstawowe dane pacjenta, prowadzona jest historia choroby i najważniejsze dane medyczne. Obsługuje on także zlecenia lekarskie, które trafiają do pozostałych systemów, które spaja. Zlecenia rentgenowskie i tomografii odbierane są przez nasz system klasy RIS/PACS (Radiology Information System/Picture Archiving and Communication System) – Net Raad, endoskopowe przez Endo Raad, laboratoryjne przez systemy klasy LIS (Laboratory Informatics Systems) - Lab3000. Tam są procesowane i rozsyłane do systemów dedykowanych dla danej aparatury diagnostycznej, gdzie po wykonaniu badania, odsyłane są wyniki, z którymi następnie lekarz może się zapoznać w HIS. Całość ruchu sieciowego odbywa się z zastosowaniem najnowszych standardów takich jak hl7 i DICOM, oraz przy zachowaniu odpowiednich reguł bezpieczeństwa, tak by systemy otrzymywały minimum danych koniecznych do wykonania badania. Uruchamiając e-Wyniki na portalu, dochowaliśmy maksymalnej staranności w zabezpieczaniu danych naszych pacjentów. Jednocześnie nie chcieliśmy, by zastosowane mechanizmy uczyniły go przesadnie skomplikowanym i mało przejrzystym.

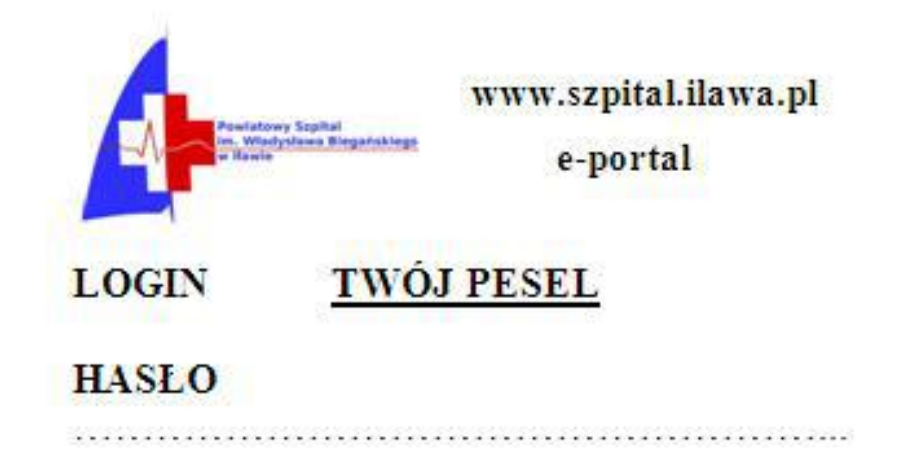

Instrukcja do logowania znajduje się na stronie internetowej Szpitala www.szpital.ilawa.pl

Instrukcja logowania do e-wyników:

- 1. Wejdź na stronę www.szpital.ilawa.pl.
- 2. Wybierz e-portal (na dole strony).

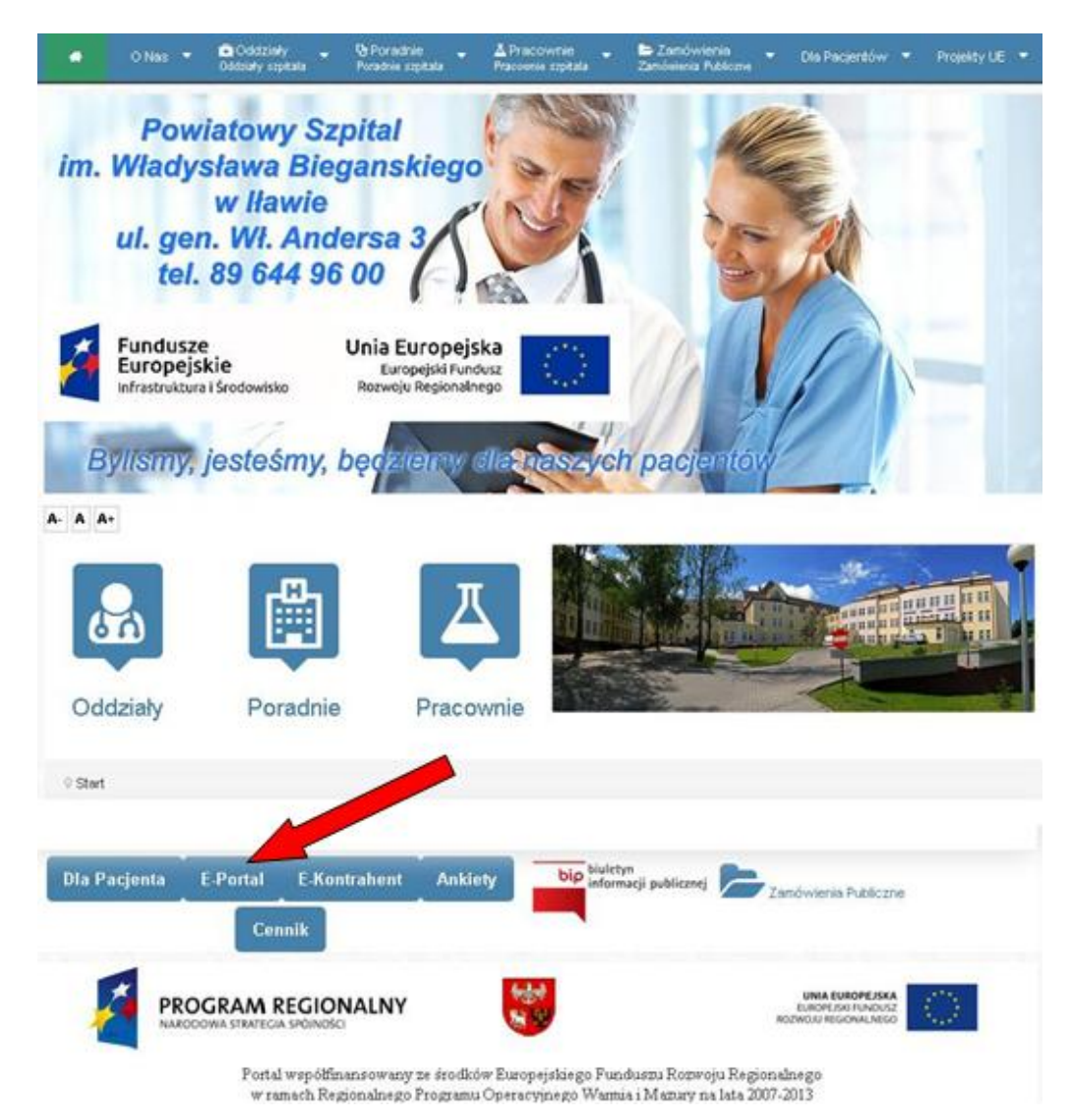

3. Zaloguj się na swoje Konto Pacjenta (wpisz login i hasło).

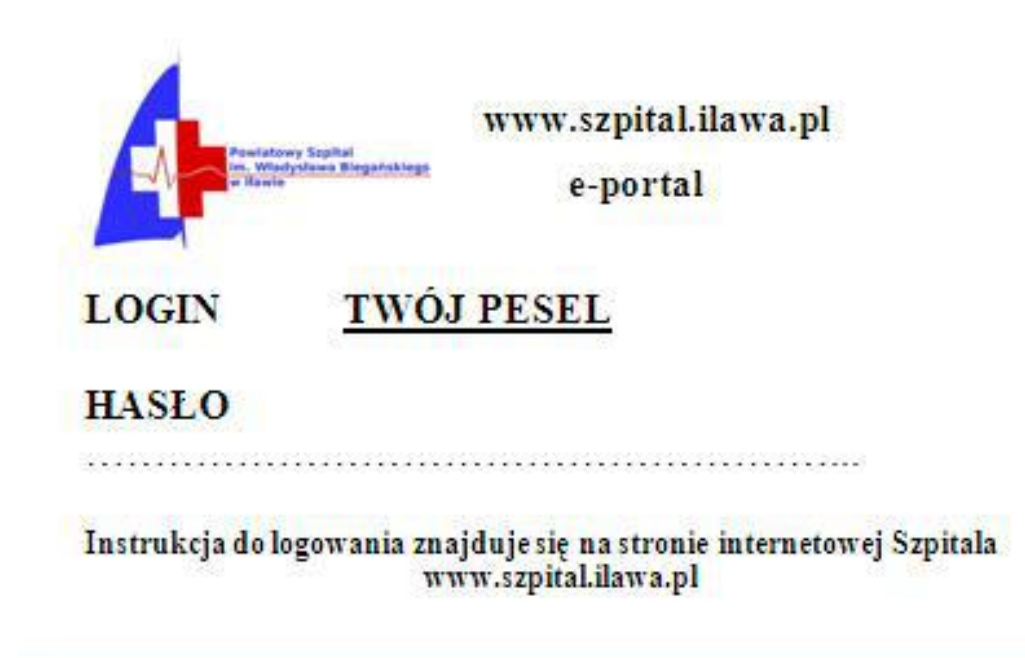

- 4. Login to Twój Numer PESEL.
- 5. Hasło: do pierwszego logowania hasło otrzymasz w Szpitalu we wskazanych miejscach:
- w Izbie Przyjęć,
- w rejestracji poradni specjalistycznych,
- w laboratorium punkcie pobrań,
- w Pracowni RTG,
- w punkcie wydawania dokumentacji medycznej.

Po zalogowaniu możesz zmienić hasło na własne.

- 6. Wybierz zakładkę Dokumentacja.
- 7. Wybierz zakładkę Wyniki badań.

## **E-wyniki**

Korzystając z systemu, pacjent otrzyma dostęp do swoich wyników badań, takich jak:

- badania laboratoryjne,
- gastroskopia/kolonoskopia,
- RTG,
- tomografia komputerowa.

Będzie miał możliwość sprawdzenia nie tylko bieżących wyników badań, ale również archiwalnych. Rozwiązanie to ułatwi korzystanie z usług laboratoryjnych szczególnie tym pacjentom, którzy nie mieszkają w Iławie lub mają ograniczone możliwości poruszania się ze względu na stan zdrowia.

*Główne zdjęcie: pracownicy Laboratorium Diagnostycznego Powiatowego Szpitala im. Wł. Biegańskiego w Iławie. Od lewej: Andrzej Fedus, kierownik, Iwona Kulka – Mazur, mł. asystent diagnosty laboratoryjnego, Małgorzata Kłosińska, starszy technik analityk medyczny, Izabela Wiatrak, starszy technik-analityk, Małgorzata Modrzejewska, starsza sekretarka medyczna, Halina Pleta, starszy technik analityk medyczny, Iwona Rolkowska, kierownik zespołu techników analityków* *Publikacja Starostwa Powiatowego w Iławie. Fot. www.powiat-ilawski.pl (M. Rogatty).*

Źródło: https://www.infoilawa.pl/aktualnosci/item/62517-nowosc-w-ilawskim-szpitalu-wyniki-odbierz-online